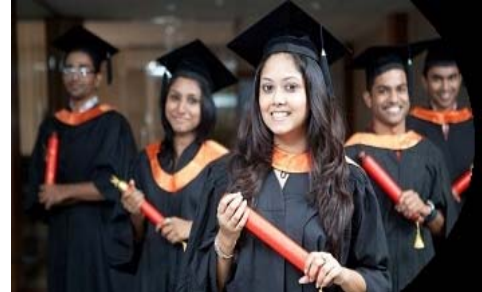

# International Journal of Applied Research

**ISSN Print:** 2394-7500 **ISSN Online:** 2394-5869 **Impact Factor:** 5.2 IJAR 2019; 5(6): 335-342 www.allresearchjournal.com Received: 14-03-2019 Accepted: 18-04-2019

#### **Ashis Kr. Mukherjee**

Department of Economics, Nistarini College, Purulia, West Bengal, India

#### **Moumi Laha**

Department of Economics, J.K.College, Purulia, West Bengal, India

## **Estimation and interpretation of different types of regression model**

## **Ashis Kr. Mukherjee and Moumi Laha**

#### **Abstract**

The functional relationship between variables defines the dependence of dependent variable upon the independent variables in a specific form. The functional relation may be linear or log linear or semi log or lin-log or reciprocal type. Different models have different implications such as when we want to calculate growth rate we generally use semi log model, again to calculate elasticity of some economic variables we use log linear model etc.

In this paper main focus given on the estimation procedure and interpretation of the estimated equation. In this article we use Straight Line Model, Log-Linear Model, Semi-Log Model, Lin-Log Model. At first we explain the important features of a good regression model, and then we explain the estimation procedure and interpretation of different types of model.

**Keywords:** Regression, Straight Line, Log-Linear, Semi-Log, Lin-Log

## **Introduction**

## **Features of a Best Regression Model**

There are some important features of a best regression model. If these features are hold then we can use the data for forecasting purpose. The features are.

## **High R2 Value**

The regression model has a high  $R^2$  value. That is the value of the coefficient of determination is large. In statistics,  $R^2$  is the degree of association between variables. So a high value of  $\mathbb{R}^2$  means the regression line fits the data well. It also use as a guideline to measure the accuracy of the model.

#### **No Serial Correlation**

Classical linear regression model assumes that the successive values of disturbance term are temporarily independent. In other words, when observations are taken over time the effect of disturbance term occurring at one period does not carry over into another period. But if this assumption violated then the problem known as serial correlation. In this case the value of disturbance term in any particular period is correlated with its own preceding values, and parameters estimates are biased. The residuals in the regression model have no serial correlation. Serial correlation is defined as the correlation of a variable with itself over successive observations.

## **No Heteroscedasticity**

In the classical linear model we assume that the variance of the disturbance term is constant. If this assumption is violated then a problem arises known as heteroscedasticity. In the presence of heteroscedasticity the OLS estimators are not best. A best regression model have no heteroscedasticity problem in the residuals terms. In statistics heteroscedasticity happens when the standard errors of a variable monitored over a specific amount of time are nonconstant.

#### **Residuals are Normally Distributed**

To test that the residuals are normally distributed we use Jarque-Bera test. The test statistic is  $JB=n[S_2/6 + (K-3)^2/24]$ 

**Correspondence Ashis Kr. Mukherjee**  Department of Economics, Nistarini College, Purulia, West Bengal, India

 $JB=n[S_2/6 + (K-3)^2/24]$ 

Where S=Skewness and K= Kurtosis

In case of normal distribution Skewness is equal to zero and kurtosis is equal to 3. So (K-3) represent excess kurtosis. The statistic follows chi-square distribution with degree of freedom 2. If the p-value is sufficiently low then we can reject the hypothesis that the residuals are normally distributed. The residuals in the regression model are normally distributed.

When all the above features are fulfilled then we can forecast the model correctly.

To explain the above four features we take an example. Suppose the values of the three variables are shown in the following table.

Table 1: Values of the variables Y<sub>i</sub>, (Dependent) X<sub>2i</sub> and X<sub>3i</sub> (independent)

| $Y_i$ | $X_{2i}$ | $X_{3i}$ |
|-------|----------|----------|
| 5.92  | 4.9      | 4.78     |
| 4.3   | 5.9      | 3.84     |
| 3.3   | 5.6      | 3.13     |
| 6.23  | 4.9      | 3.44     |
| 10.97 | 5.6      | 6.84     |
| 9.14  | 8.5      | 9.47     |
| 5.77  | 7.7      | 6.51     |
| 6.45  | 7.1      | 5.92     |
| 7.6   | 6.1      | 6.08     |
| 11.47 | 5.8      | 8.09     |
| 13.46 | 7.1      | 10.01    |
| 10.24 | 7.6      | 10.81    |
| 5.99  | 9.7      | 8        |

Considering  $Y_i$  as dependent variable and  $X_{2i}$ ,  $X_{3i}$  as explanatory variables, at first we regress Y on  $X_{2i}$  and  $X_{3i}$ using OLS technique. The result of the regression analysis is:

Y = 7.1933 - 1.3924X2i + 1.4700X3i.......................... (1)

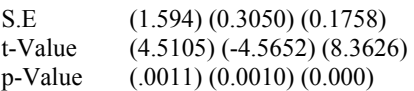

 $R^2 = 0.8765$ F-Value: 35.515 (0.000)

We also calculate the residuals. The residuals output shown in the following table

**Table 2:** Predicted values of yi and residuals

| <b>Observation</b> | <b>Predicted Yi</b> | <b>Residuals</b> |
|--------------------|---------------------|------------------|
|                    | 7.396997579         | $-1.477$         |
| 2                  | 4.622695292         | $-0.3227$        |
| 3                  | 3.99671413          | $-0.69671$       |
| 4                  | 5.427154558         | 0.802845         |
| 5                  | 9.450533238         | 1.519467         |
| 6                  | 9.278548559         | $-0.13855$       |
| 7                  | 6.041231216         | $-0.27123$       |
| 8                  | 6.009395539         | 0.440604         |
| 9                  | 7.637072784         | $-0.03707$       |
| 10                 | 11.00957895         | 0.460421         |
| 11                 | 12.02182685         | 1.438173         |
| 12                 | 12.50161648         | $-2.26162$       |
| 13                 | 5.446634834         | 0.543365         |

With the help of the above example we can explain all the above features one by one.

## **High R2 Value**

In statistical analysis the coefficient of determination or the square of the correlation coefficient assesses how well a model explains and predicts future outcomes. It also use as a guideline to measure the accuracy of the model. If the value of  $\mathbb{R}^2$  is 0.50, then we say that approximately half (50%) of the observed variation can be explained by the model. Since the value of the value of  $\mathbb{R}^2$  lies between -1 and +1 the closer the value is to 1 the better the fit or relationship between two variables.

From the above regression result we can say that, the coefficient of determination,  $R<sup>2</sup>= 0.8765$  means that 87.65 percent of the variation in the  $Y_i$  is explained by the two variables  $X_{2i}$  and  $X_{3i}$ , therefore our regression line fits the given data well. We see that F statistic is also significant because the p-value (shown in the bracket) is 0.000 which is less than 5%. In other words, this means that the explanatory variables  $X_{2i}$  and  $X_{3i}$  jointly can influence the dependent variable Yi.

## **No Serial Correlation**

To test that residuals in the regression model have no serial correlation we set two hypotheses

The null hypothesis is,  $H<sub>0</sub>$ : (residuals are not serially correlated)

The alternative hypothesis is,  $H_1$ : (residuals are serially correlated).

To test that whether the residuals are serially correlated or not we use Breusch-Godfrey serial correlation LM test.

| <b>Breusch-Godfrey Serial Correlation LM Test:</b>    |                           |                     |             |        |  |  |  |  |
|-------------------------------------------------------|---------------------------|---------------------|-------------|--------|--|--|--|--|
| F-statistic                                           | 0.682521                  | Prob. $F(2,8)$      |             | 0.5325 |  |  |  |  |
| $Obs*R$ -squared                                      | 1.894871                  | Prob. Chi-Square(2) |             |        |  |  |  |  |
| Test Equation:                                        |                           |                     |             |        |  |  |  |  |
| Dependent Variable: RESID                             |                           |                     |             |        |  |  |  |  |
| Method: Least Squares                                 |                           |                     |             |        |  |  |  |  |
|                                                       | Date: 04/27/19Time: 14:41 |                     |             |        |  |  |  |  |
| Sample: 1 13                                          |                           |                     |             |        |  |  |  |  |
| Included observations: 13                             |                           |                     |             |        |  |  |  |  |
| Presample missing value lagged residuals set to zero. |                           |                     |             |        |  |  |  |  |
| Variable                                              | Coefficient               | <b>Std. Error</b>   | t-Statistic | Prob.  |  |  |  |  |
| X3I                                                   | 0.231121                  | 0.275075            | 0.840209    | 0.4252 |  |  |  |  |
| X2I                                                   | $-0.084210$               | 0.434665            | $-0.193735$ | 0.8512 |  |  |  |  |
| C                                                     | $-0.944937$               | 2.345057            | $-0.402948$ | 0.6975 |  |  |  |  |
| $RESID(-1)$                                           | $-0.550770$               | 0.504996            | $-1.090642$ | 0.3072 |  |  |  |  |

**Table 3:** Results of Breusch-Godfrey Serial Correlation LM Test

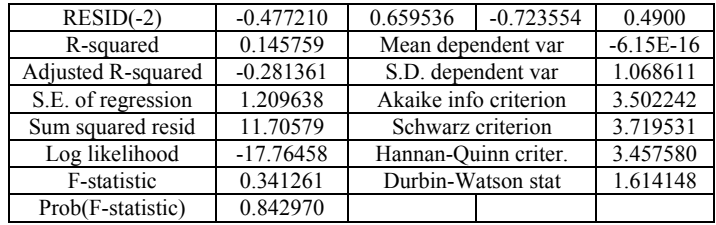

From the above table we see that the value of observed  $\mathbb{R}^2$  is 1.894871 and corresponding probability is 0.3877. Since the value is greater than 5%, we cannot reject the null hypothesis, and conclude that the residuals are free from serially correlation.

## **No Heteroscedasticity**

To test there is no heteroscedasticity problem we use

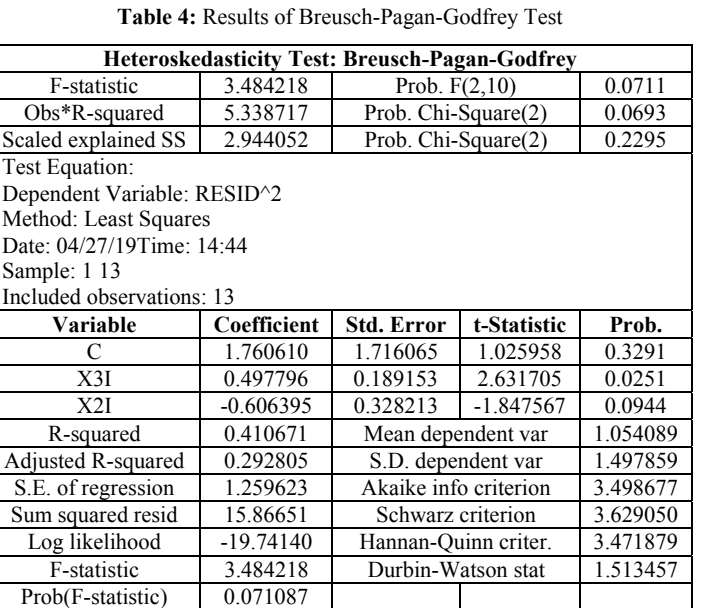

From the table we see that the value of observed  $\mathbb{R}^2$  is 5.338717 and corresponding probability is 0.0693. Since the value is greater than 5%, we cannot reject the null hypothesis, and conclude that the residuals are free from serially correlation.

#### **Residuals are Normally Distributed**

Now to test whether the residuals are normally distributed or

not we use Jarque-Bera test. To test this at first we set two hypothesis

The null hypothesis is, H<sub>0</sub>: (residuals are normally distributed)

The alternative hypothesis is,  $H<sub>1</sub>$ : (residuals are not normally distributed).

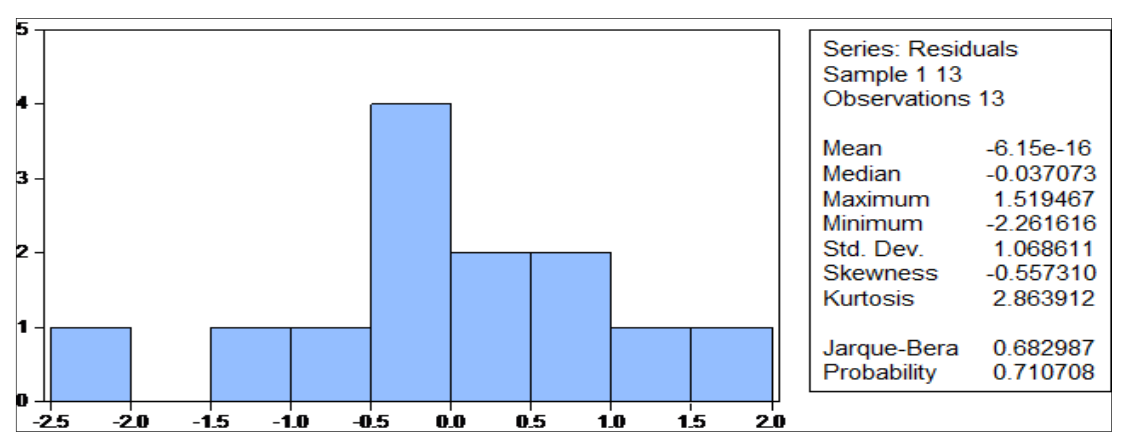

**Fig 1:** Results of Jarque Bera Test

Breuch-pagan-godfrey test. To test that residuals in the regression model have no heteroscedastic problem, we set two hypotheses

The null hypothesis is, H<sub>0</sub>: (residuals are not heteroscedastic)

The alternative hypothesis is, H<sub>1</sub>: (residuals are heteroscedastic).

From the table we see that the value of the Jarque-Bera statistic is 0.6830 and corresponding probability is 0.7107. Since the value is greater than 5% we cannot reject the null hypothesis and conclude that the residuals are normally distributed.

So from the above analysis we say that above data is best. Analyse the data we see that the value of  $\mathbb{R}^2$  is very high, there is no serial correlation, there is no heteroskedasticity problem and also the residuals are normally distributed. So we can use the data for forecasting purpose.

## **Estimation and interpretation of Linear Equation**

The linear equation can be written in the form,

 $Y_i = a + bX_i$ 

Where, Y is the dependent variable.

X is the independent or explanatory variable.

'a' is intercept term, 'b' is the slope.

Now adding disturbance term we can write,

 $Y=a + bX + U$ .

We want to explain how the equation of such type can be estimated and interpreted. To explain this we take the above example.

From the above regression result we can say that,

- The coefficient of determination,  $R<sup>2</sup> = 0.8765$  means that 87.65 percent of the variation in the Y is explained by the two variables  $X_{2i}$  and  $X_{3i}$ , therefore our regression line fits the given data well.
- Holding  $X_{3i}$  input constant, one unit increases in  $X_{2i}$ will led to, on the average, a 1.3924 unit decreases in the output. The coefficient -1.3924 (known as partial regression coefficient). Since the sign of the coefficient is negative we say that there is an inverse relationship between  $Y_i$  and  $X_{2i}$ .
- Holding  $X_{2i}$  input constant, one unit increases in  $X_{3i}$ will led to, on the average, a 1.47 percent increase in the output. The coefficient 1.27 (known as partial regression coefficient). Since the sign of the coefficient is positive we say that there is a positive relationship between  $Y_i$  and  $X_{3i}$ .

## **To test the intercept term (i.e.β1)**

The Null Hypothesis is H<sub>0</sub>:  $(\beta_1 = 0)$ Against the Alternative Hypothesis H<sub>1</sub>:  $(\beta_1 \neq 0)$ The test statistic is

t =  $\beta_1$ /S.E ( $\beta_1$ )  $= (7.1933)/(1.594) = 4.5105$ Degree of freedom  $=13-2=11$ 

Tabulated value at  $1\%$  level of significance =  $3.106$ Since, the estimated value is greater than the tabulated value we can reject the null hypothesis and conclude that the coefficient  $\beta_1$  is not equal to zero. The confidence interval of  $\beta_1$  is

 $β<sub>1</sub> ± t<sub>0.025, n-2</sub> SE (β<sub>1</sub>)$ 

#### $= 7.1933 \pm 3.106(1.594)$

 $=12.144$  (taking +ve sign) and, 2.2423 (taking negative sign). This means that value of  $\beta_1$  vary from 2.2423 to 12.144 units.

## **To test the coefficient of X2i(i.e.β2)**

The Null Hypothesis is H<sub>0</sub>:  $(\beta_2 = 0)$ Against the alternative hypothesis H<sub>1</sub>:  $(\beta_2 \neq 0)$ The test statistic is

t =  $\beta_2/S.E(\beta_2)$  $= (-1.3924)/(0.3050) = -4.5652$ Or,  $|t| = 4.5652$ Degree of freedom  $=13-2=11$ Tabulated value at  $1\%$  level of significance = 3.106

Since, the estimated value is greater than the tabulated value we can reject the null hypothesis and conclude that the coefficient  $\beta_1$  is not equal to zero.

The confidence interval of  $\beta_2$  is

 $β<sub>2±</sub>t<sub>0.025,n-2</sub> SE (β<sub>2</sub>)$  $= -1.3924 \pm 3.106(0.3050)$  $= -0.4451$  (taking +ve sign) and,  $-2.34$  (taking negative sign).

This means that value of  $\beta_2$  vary from -0.4451 to -2.34 units.

## **To test the coefficient of X3i (i.e. β3)**

The Null Hypothesis is H<sub>0</sub>:  $(\beta_3 = 0)$ Against the alternative hypothesis H<sub>1</sub>:  $(\beta_3 \neq 0)$ The test statistic is t =  $\beta_3$ /S.E ( $\beta_3$ )  $= (1.4700)/(0.1758) = 8.3626$ Degree of freedom  $=13-2=11$ Tabulated value at  $1\%$  level of significance = 3.106 Since, the estimated value is greater than the tabulated value we can reject the null hypothesis and conclude that the coefficient  $\beta_3$  is not equal to zero. The confidence interval of  $\beta_3$  is  $β_3±t_0.025$ <sub>n-2</sub> SE (β3)  $= 1.4700 \pm 3.106(0.1758)$  $=2.02$  (taking +ve sign) and, 0.924 (taking negative sign).

This means that value of  $\beta_3$  vary from 2.02 to 0.924 units.

## **Test for Stability: (CUSUM Test)**

Now to check that the model is stable or not we use CUSUM (Cumulative Sum Control Charts) test. This chart is used to monitoring the mean of a process based on sample taken form a given time. The measurement of the sample at a given time constitute a subgroup. rather than examining the mean of each sub groups independently, the CUSUM, chrts shows that accumulation of information of current and previous sample. The cusum chart typically signals an out of control process by an upward or downward drift of the cumulative sum until it crossed the boundary. If it crossed the boundary we suspect that the process of out of control.

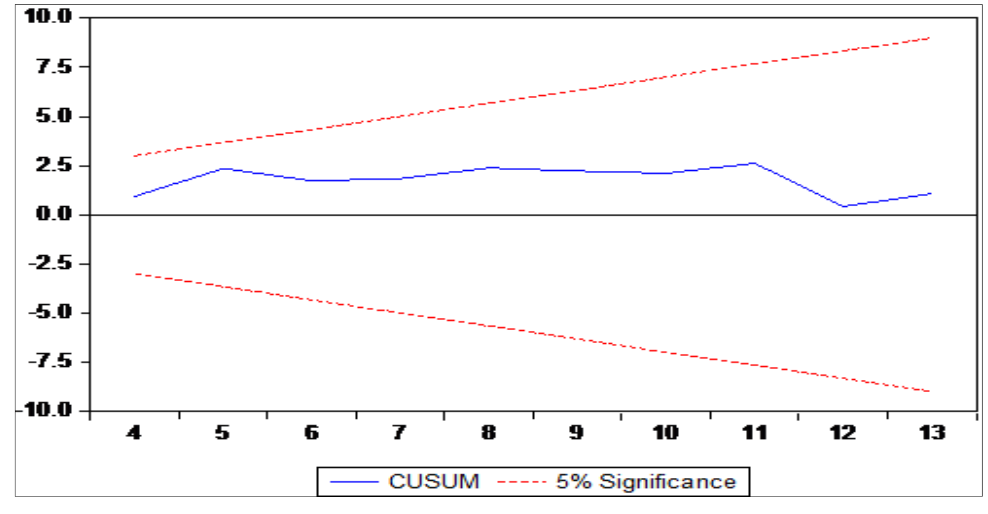

**Fig 2:** Results of CUSUM Test

In the graph the two red lines indicates the boundary. since the blue line is located between the two red lines meaning that our model is stable. In other words the dependent variable Yi has stability.

#### **Estimation and interpretation of Log Linear Model**

Let us consider an exponential regression model as  $Y_i = \beta_1 X_i^{\beta_2} e^{U_i}$ Where  $Y_i$  = dependent variable,  $X_i$  = independent variable, U<sub>i</sub>=random error term,  $β<sub>1</sub>$  and  $β<sub>2</sub>$  are regression parameters. Taking Logarithm both side, Log  $Y_i = Log \beta_1 + \beta_2 Log X_i + U_i$ let Log  $β_1 = α$  then we can write Log  $Y_i = \alpha + \beta_2 Log X_i + U_i$ This model is linear in the parameter  $\alpha$  and  $\beta$  and we can

estimate the values of the parameters of this equation by using OLS technique. Such models are known as Log-Log or double Log or Log linear model. We can use the model when we measure elasticity. To explain the model let us take an example.

Suppose the values of the three variables are shown in the following table. We have to analyse the data using OLS technique. At first we calculate  $log Y$ ,  $log X_{2i}$  and  $log X_{3i}$ which is shown in the following table:

**Table 5:** Logarithmic values of the variables

| Y     | $X_{2i}$ | $X_{3i}$ | Log Y    | $Log X_{2i}$ | $Log X_{3i}$ |
|-------|----------|----------|----------|--------------|--------------|
| 5.92  | 4.9      | 4.78     | 0.772322 | 0.690196     | 0.679428     |
| 4.3   | 5.9      | 3.84     | 0.633468 | 0.770852     | 0.584331     |
| 3.3   | 5.6      | 3.13     | 0.518514 | 0.748188     | 0.495544     |
| 6.23  | 4.9      | 3.44     | 0.794488 | 0.690196     | 0.536558     |
| 10.97 | 5.6      | 6.84     | 1.040207 | 0.748188     | 0.835056     |
| 9.14  | 8.5      | 9.47     | 0.960946 | 0.929419     | 0.97635      |
| 5.77  | 7.7      | 6.51     | 0.761176 | 0.886491     | 0.813581     |
| 6.45  | 7.1      | 5.92     | 0.80956  | 0.851258     | 0.772322     |
| 7.6   | 6.1      | 6.08     | 0.880814 | 0.78533      | 0.783904     |
| 11.47 | 5.8      | 8.09     | 1.059563 | 0.763428     | 0.907949     |
| 13.46 | 7.1      | 10.01    | 1.129045 | 0.851258     | 1.000434     |
| 10.24 | 7.6      | 10.81    | 1.0103   | 0.880814     | 1.033826     |
| 5.99  | 9.7      | 8        | 0.777427 | 0.986772     | 0.90309      |

Then we regress  $log Y$  on  $log X_{2i}$  and  $log X_{3i}$  and get the following results,

 $logY_i=0.8979 -1.291logX_{2i} + 1.273logX_{3i}$ 

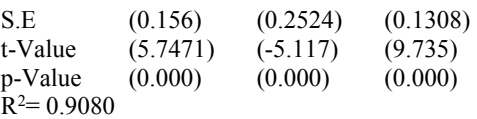

From the above regression result we can say that

- The coefficient of determination,  $R^2 = 0.9080$  means that 90.80 percent of the variation in the (log of) Yis explained by the two variables (log of)  $X_{2i}$  and (log of)  $X_{3i}$ , therefore our regression line fits the given data well.
- Holding  $X_{3i}$  input constant, one percent increases in  $X_{2i}$ will led to, on the average, a 1.29 percent decreases in the output. The coefficient -1.29 (known as partial regression coefficient) is output elasticity of Y with respect to  $X_{2i}$ . Since the sign of the coefficient is negative we say that there is an inverse relationship between  $log Y_i$  and  $Log X_{2i}$ .
- Holding  $X_{2i}$  input constant, one percent increases in  $X_{3i}$ will led to, on the average, a 1.27 percent increase in the output. The coefficient 1.27 (known as partial regression coefficient) is known as output elasticity of  $Y$  with respect to  $X_{3i}$ . Since the sign of the coefficient is positive we say that there is a positive relationship between  $log Y_i$  and  $Log X_{3i}$ .
- The sum of the elasticities  $= -1.29 + 1.27 = -0.02$  which gives us the value of the returns to scale. Since the sum of the elasticities is less than one, this means that the function is DRS (decreasing returns to scale) type.

Now we want to test the validity of the intercept term and the coefficients  $β_1$ ,  $β_2$  of the above regression result:

## **To test the intercept term (i.e.β1)**

The Null Hypothesis is H<sub>0</sub>:  $(\beta_1 = 0)$ Against the Alternative Hypothesis H<sub>1</sub>:  $(\beta_1 \neq 0)$ The test statistic is

 $t = \beta_1/S.E(\beta_1)$  $= (0.8979)/(0.1562) = 5.7471$ Degree of freedom  $=13-2=11$ 

Tabulated value at  $1\%$  level of significance = 3.106

Since, the estimated value is greater than the tabulated value we can reject the null hypothesis and conclude that the coefficient  $\beta_1$  is not equal to zero.

## **To test the coefficient of X2i (i.e.β2)**

The Null Hypothesis is H<sub>0</sub>:  $(\beta_2 = 0)$ Against the alternative hypothesis H<sub>1</sub>:  $(\beta_2 \neq 0)$ The test statistic is

t =  $\beta_2/S.E(\beta_2)$  $= (-1.291)/(0.2524) = -5.115$ Or,  $|t| = 5.115$ Degree of freedom  $=13-2=11$ 

Tabulated value at  $1\%$  level of significance =  $3.106$ Since, the estimated value is greater than the tabulated value we can reject the null hypothesis and conclude that the coefficient  $\beta_1$  is not equal to zero.

## **To test the coefficient of X3i (i.e. β3)**

The Null Hypothesis is H<sub>0</sub>:  $(\beta_3 = 0)$ Against the alternative hypothesis H<sub>1</sub>:  $(\beta_3 \neq 0)$ The test statistic is

 $t = \beta_3/S.E(\beta_3)$  $= (1.273)/(0.1308) = 9.7324$ Degree of freedom  $=13-2=11$ Tabulated value at  $1\%$  level of significance = 3.106

Since, the estimated value is greater than the tabulated value we can reject the null hypothesis and conclude that the coefficient  $\beta_3$  is not equal to zero.

## **Estimation and interpretation of Semi Log Model**

To calculate the rate of growth of certain economic variables such as GNP, GDP, Money Supply, BOP deficit etc. we use semi-log model. Consider the following model:

 $Y_t = Y_0(1+r)^t$ 

Where  $r =$  Compound rate of growth of Y.  $Y_0$ = Initial value of Y.t= time period. Taking logarithm both side,

In Yt=InY0+t In(1+r)...............................(i) Let  $\beta_1 = \text{InY}_0$  and  $\beta_2 = \text{In} (1+r)$ Then from (i) we can write  $InY_{t} = \beta_1 + \beta_2 t$ 

Adding the disturbance term we obtain,

InY<sub>t</sub>=  $\beta_1$  +  $\beta_2$ t + U<sub>t</sub>

This model is called semi-log model because only one variable appears in the logarithmic form. For descriptive purpose a model in which the regress sand is logarithmic will be called a log-lin model. The slope coefficient is the constant proportional or relative change in Y for a given absolute change in the value of the Regressor. That is,

 $\beta_2$ = (relative change in regress and)/ (absolute change in Regressor)

To explain the model let us take an example.

 Here we consider the production of a commodity in different years. We want to calculate the growth rate of the production of the commodity. So at first we calculate the logarithmic value of Y.

| Year | Production(Y) | X     | Log Y    | Year | Production(Y) | X  | LogY     |
|------|---------------|-------|----------|------|---------------|----|----------|
| 1992 | 1365          | $-19$ | 3.135133 | 2002 | 746           |    | 2.872739 |
| 1993 | 2795          | $-17$ | 3.446382 | 2003 | 1129          | 3  | 3.052694 |
| 1994 | 2525          | $-15$ | 3.402261 | 2004 | 1256          |    | 3.09899  |
| 1995 | 958           | $-13$ | 2.981366 | 2005 | 842           | ∍  | 2.925312 |
| 1996 | 1480          | $-11$ | 3.170262 | 2006 | 365           | 9  | 2.562293 |
| 1997 | 1998          | $-9$  | 3.300595 | 2007 | 110           | 11 | 2.041393 |
| 1998 | 1850          | $-7$  | 3.267172 | 2008 | 95            | 13 | 1.977724 |
| 1999 | 955           | $-5$  | 2.980003 | 2009 | 40            | 15 | 1.60206  |
| 2000 | 1121          | $-3$  | 3.049606 | 2010 | 120           | 17 | 2.079181 |
| 2001 | 1228          | - 1   | 3.089198 | 2011 | 70            | 19 | 1.845098 |

**Table 6:** Year Wise Production of a Commodity

Regressing log Y on X we get the following result Log Y= 2.7939 - 0.0409t

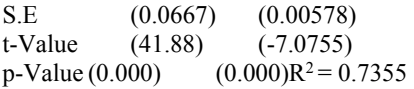

The slope coefficient gives us the growth rate of the commodity. From theresult we say that the production of the commodity decline at the rate of 4.09 percent. We find that,

 $InY_0 = 2.7939$  $Or, Y_0 = antilog(2.7939) = 622.16$  That is, at the beginning of the year estimated production was about 622.16 units. The slope coefficient of 0.0409 of the growth model gives the instantaneous rate of growth. We can write,

In  $(1+r) = -0.0409$ Or,  $(1+r) = antilog(0.0409)$ Or,  $r = 1.0987 - 1 = 0.0987$ 

That is over the study period the compound rate of growth was about 1.656 percent per year.

 We consider another example. Suppose the values of the three variables are shown in the following table. We have to analyse the data using OLS technique. At first we calculate log Y, which is shown in the following table.

| Y     | $X_{2i}$ | $X_{3i}$ | Ln Y     |
|-------|----------|----------|----------|
| 5.92  | 4.9      | 4.78     | 0.772322 |
| 4.3   | 5.9      | 3.84     | 0.633468 |
| 3.3   | 5.6      | 3.13     | 0.518514 |
| 6.23  | 4.9      | 3.44     | 0.794488 |
| 10.97 | 5.6      | 6.84     | 1.040207 |
| 9.14  | 8.5      | 9.47     | 0.960946 |
| 5.77  | 7.7      | 6.51     | 0.761176 |
| 6.45  | 7.1      | 5.92     | 0.80956  |
| 7.6   | 6.1      | 6.08     | 0.880814 |
| 11.47 | 5.8      | 8.09     | 1.059563 |
| 13.46 | 7.1      | 10.01    | 1.129045 |
| 10.24 | 7.6      | 10.81    | 1.0103   |
| 5.99  | 9.7      | 8        | 0.777427 |

**Table 7:** Logarithmic values of the dependent variable Yi

Then we regress log Y on  $X_{2i}$  and  $X_{3i}$  and get the following estimated equation as

Log Y<sub>i</sub>= 0.7859 -0.0736X<sub>2i</sub> + 0.0839X<sub>3i</sub><br>S.E (0.1001) (0.0193) (0.0111)  $(0.1001)$   $(0.0193)$ t-Value (7.8044) (-3.8195) (7.560)  $p-Value (0.000)$  (0.0033)  $(0.000)R^2 = 0.8550$ 

#### **From the above regression result we can say that**

- Coefficient of determination or  $R^2 = 0.8550$  means that about 85.50 percent of the variation in the (log of) Y is explained by the the two variables  $X_{2i}$  and  $X_{3i}$ , and can therefore our regression line fits the given data well.
- Holding  $X_{3i}$  input constant, one unit increases in  $X_{2i}$  led on the average to about a 0.0736 percent decreases in the (log of) output. Since the sign of the coefficient is negative we say that there is an inverse relationship between  $X_{2i}$  and  $log Y_i$ .
- Holding  $X_{2i}$  input constant, one percent increases in  $X_{3i}$ led on the average to about a 0.0839 percent increase in the output. Since the sign of the coefficient is positive we say that there is a positive relationship between  $X_{3i}$ and  $logY_i$

Now we want to test the validity of the intercept term and the coefficients  $β_1$ ,  $β_2$  of the above regression result:

#### **To test the intercept term (i.e.β1)**

The Null Hypothesis is H<sub>0</sub>:  $(\beta_1 = 0)$ Against the alternative hypothesis H<sub>1</sub>:  $(\beta_1 \neq 0)$ The test statistic is

 $t = \beta_1/S.E(\beta_1)$  $= (0.7859)/(0.1001) = 7.8511$ Degree of freedom  $=13-2=11$ 

Tabulated value at  $1\%$  level of significance = 3.106 Since, the estimated value is greater than the tabulated value we can reject the null hypothesis and conclude that the coefficient  $\beta_1$  is not equal to zero.

**To test the coefficient of X2i(i.e.β2)** 

The Null Hypothesis is H<sub>0</sub>:  $(\beta_2 = 0)$ Against the alternative hypothesis H<sub>1</sub>:  $(\beta_2 \neq 0)$ The test statistic is

t =  $\beta_2/S.E(\beta_2)$  $= (-0.0736)/(0.01926) = -3.8213$ Or,  $|t| = 3.8213$ 

#### Degree of freedom  $=13-2=11$

Tabulated value at  $1\%$  level of significance = 3.106 Since, the estimated value is greater than the tabulated value we can reject the null hypothesis and conclude that the coefficient  $\beta_1$  is not equal to zero.

## **To test the coefficient of X3i(i.e. β3)**

The Null Hypothesis is H<sub>0</sub> :  $(\beta_3 = 0)$ Against the alternative hypothesis H<sub>1</sub>:  $(\beta_3 \neq 0)$ The test statistic is

t =  $\beta_3$ /S.E( $\beta_3$ )  $= (0.0839)/(0.0111) = 7.5585$ Degree of freedom  $=13-2=11$ 

Tabulated value at  $1\%$  level of significance =  $3.106$ Since, the estimated value is greater than the tabulated value we can reject the null hypothesis and conclude that the coefficient  $\beta_3$  is not equal to zero.

#### **Estimation and interpretation of Lin-Log Model**

Now we are interested in finding the absolute change in the dependent variable for a percent change in independent variable. In this case we use lin-log model. The model can be written in the form

 $Y_t = \beta_1 + \beta_2 \ln X_t + U_{ta}$ 

This model is called lin-log model. For descriptive purpose a model in which the regressor is logarithmic will be called a lin-log model. The slope coefficient can be defined as

 $β<sub>2</sub> = (absolute change in regress and) / (relative change in$ regressor)

To explain the model let us take an example.

 Suppose the values of the three variables are shown in the following table. We have to analyse the data using OLS technique. At first we calculate  $log X_{2i}$  and  $log X_{3i}$ which is shown in the following table:

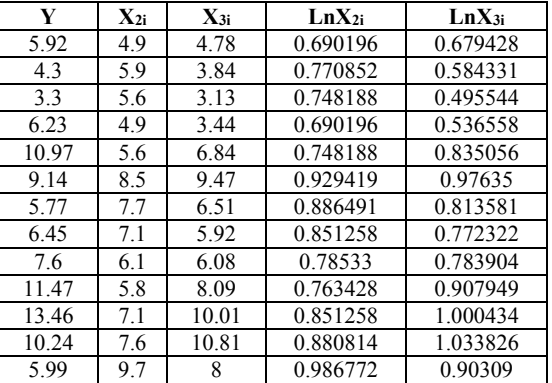

**Table 8:** Logarithmic values of the independent variables

Then We regress Y on  $log X_{2i}$  and  $log X_{3i}$  and get the following estimated equation as

 $Y_i = 9.4576 - 23.1643LnX_{2i} + 21.6059LnX_{3i}$ S.E(3.128)(5.052)(2.618) t-Value(3.0235)(-4.5842)(8.2526)  $p\text{-Value}(0.000)(0.000)(0.000)R^2 = 0.8749$ 

From the above regression result we can say that

• Coefficient of determination or  $R^2 = 0.8749$  means that about 87.49 percent of the variation in theY is explained by the (log of) two variables  $X_{2i}$  and  $X_{3i}$ , and

can therefore our regression line fits the given data well.

- Holding  $X_{3i}$  input constant, one percent increases in (log of)  $X_{2i}$  led on the average to about a 0.0736 unit decreases in the output. Since the sign of the coefficient is negative we say that there is an inverse relationship between  $LnX_{2i}$  and  $Y_i$ .
- Holding  $X_{2i}$  input constant, one percent increases in (log of)  $X_{3i}$  led on the average to about a 0.0839 unit increase in the output. Since the sign of the coefficient is positive we say that there is a positive relationship between  $X_{3i}$  and  $log Y_i$

Now we want to test the validity of the intercept term and the coefficients  $β_1$ ,  $β_2$  of the above regression result:

## **To test the intercept term (i.e.β1)**

The Null Hypothesis is H<sub>0</sub>:  $(\beta_1 = 0)$ Against the alternative hypothesis H<sub>1</sub>: ( $\beta_1 \neq 0$ ) The test statistic is

t =  $\beta_1/S.E(\beta_1)$  $= (9.4576)/(3.128) = 3.0235$ Degree of freedom  $=13-2=11$ 

Tabulated value at 5% level of significance = 2.201 Since, the estimated value is greater than the tabulated value we can reject the null hypothesis and conclude that the coefficient  $\beta_1$  is not equal to zero.

## **To test the coefficient of X2i (i.e.β2)**

The Null Hypothesis is H<sub>0</sub>:  $(\beta_2 = 0)$ Against the alternative hypothesis H<sub>1</sub>:  $(\beta_2 \neq 0)$ The test statistic is

 $t = \frac{\beta_2}{S.E(\beta_2)}$  $= (-23.1643)/(5.05298) = -4.584$ Or,  $|t| = 4.584$ Degree of freedom  $=13-2=11$ 

Tabulated value at  $1\%$  level of significance = 3.106 Since, the estimated value is greater than the tabulated value we can reject the null hypothesis and conclude that the coefficient  $\beta_1$  is not equal to zero.

## **To test the coefficient of X3i (i.e. β3)**

The Null Hypothesis is H<sub>0</sub>:  $(\beta_3 = 0)$ Against the alternative hypothesis H<sub>1</sub>:  $(\beta_3 \neq 0)$ The test statistic is

t =  $\beta_3$ /S.E( $\beta_3$ )  $= (21.6059)/(2.6180) = 8.2526$ 

Degree of freedom  $=13-2=11$ Tabulated value at  $1\%$  level of significance = 3.106 Since, the estimated value is greater than the tabulated value we can reject the null hypothesis and conclude that the coefficient  $\beta_3$  is not equal to zero.

## **Conclusion**

 From the above analysis we say that a best regression model must have four features, a high  $R^2$  value, residuals in the regression model have no serial correlation, no heteroscedasticity in the residuals terms,

and residuals in the regression model are normally distributed.

- Linear equation shows the change in dependent variable when independent variable change by one unit. The slope coefficient is the marginal change
- Log linear model shows the rate of change of dependent variable when independent variable change by one percent. The slope coefficient is the output elasticity with respect to the independent variable.
- To calculate the rate of growth of certain economic variables such as GNP, GDP, Money Supply, BOP deficit etc. we use semi-log model.
- Lin log model shows the absolute change in the dependent variable for a percent change in independent variable.

## **References**

- 1. Koutsoyiannis A. Theory of Econometrics, ELBS with Macmillan.
- 2. Madnani GMK. Introduction to Econometrics, Oxford & IBH Publishing co. Pvt. Ltd.
- 3. Damodar N. Gujarati, Basic Econometrics, McGraw Hill Education Private Limited.
- 4. Croxton and Cowden, Applied General Statistics Prentice Hall, Inc, 1964.
- 5. DasNG. Statistical Method, M. Das & Co.
- 6. Goon Gupta, Dasgupta. Fundamentals of Statistics, The World Press.